### Université Nice Sophia Antipolis Polytech Nice Sophia

## 2013–2014

#### Interrogation de Base de données 18 Novembre 2013

Durée : 55 minutes

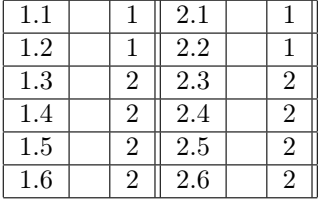

On considère la base de données composée des trois relations suivantes Employes(nom\_employe, ville, rue)

```
Entreprises(nom_entreprise, ville, rue)
Travaille(nom_employe, nom_entreprise, salaire)
```
On suppose qu'il n'existe pas deux employés de même nom, et que chaque personne a une seule adresse. On suppose qu'il n'existe pas deux entreprises de même nom, mais qu'une entreprise peut avoir plusieurs localisations.

# 1 Algèbre relationnelle

Donner une expression en algèbre relationnelle pour exprimer chacune des requêtes suivantes: 1. Trouver les noms de tous les employés qui travaillent pour "Banquissimo"

 $\Pi_{nom-embove}(\sigma_{nom-entreprise="Banauissimo" (Travaille))$ 

2. Trouver les villes dans lesquelles résident au moins un des employés qui travaillent pour "Banquissimo"

 $\Pi_{ville}(\sigma_{nom-entreprise="Banquissimo"}(Travaille) \bowtie Employes)$ 

3. Trouver les entreprises qui sont localisées dans au moins deux villes différentes

 $\Pi_{nom-entreprise}[\sigma_{ville \neq autreville}(\Pi_{nom-entreprise,ville}(Entropy)$  $\overline{M}$ δville←autreville(Πnom\_entreprise,ville(Entreprises))])

4. Trouver les entreprises qui sont répertoriées dans la table Entreprises avec au moins deux adresses différentes

 $\Pi_{nom-entreprise}[\sigma_{ville \neq autreville}(\Pi_{nom-entreprise,ville}(Entreprises))]$  $\overline{M}$ 

```
δville←autreville(Πnom_entreprise,ville(Entreprises))])
∪
\Pi_{nom-entreprise}[\sigma_{rue \neq autreruee}(Entreprieses)]\overline{M}\delta_{rue \leftarrow autterue}(Entreprises)]
```
5. Trouver les noms des entreprises dont tous les employés habitent dans une des villes où l'entreprise est implantée

Construisons A, l'ensemble de tous les couples entreprise, employé, tel que l'employé travaille dans l'entreprise:

 $A = \prod_{nom\_entreprise, nom\_employee}(Entreprises \bowtie Tr available)$ 

Construisons B, l'ensemble de tous les couples entreprise, employé, tel que l'employé travaille dans l'entreprise et la ville ou réside l'employé est une de celles ou l'entreprise est implantée:

 $B = \prod_{nom-entreprise, nom-emplove}[\Pi_{nom-entreprise,ville}(Entreprises)$  $\Join$  Travaille  $\Join$  ( $\Pi_{ville,nom$  employe(Employes))]

 $C = \Pi_{nom-entreprise}(A-\overline{B})$  renvoit le nom des entreprises pour lesquelles il existe au moins un employé dans A-B, c'est à dire un employé qui ne réside pas dans une ville où la société est implanté.

Les sociétés dont tous les employés habitent dans une ville où l'entreprise est implantée s'obtiennent donc en recherchant

 $\Pi_{nom-entreprise} - C$ 

6. Trouver les noms des villes dans lesquelles toutes les entreprises sont implantées

 $\Pi_{nom-entreprise,ville}(Entreprises) \div \Pi_{nom-entreprise}(Entreprises)$ 

## 2 SQL

Pour toutes les questions, les réponses doivent être sans doublons, mais les requêtes ne doivent pas contenir de 'DISTINCT' lorsque c'est inutile.

Ecrire une requête SQL qui :

1. Affiche les noms de tous les employés qui travaillent pour "Banquissimo".

```
SELECT nom_employe FROM Travaille T
       WHERE T.nom_entreprise = 'Banquissimo';
```
2. Affiche par ordre croissant les noms des villes dans lesquelles réside au moins un des employés qui travaillent pour "Banquissimo".

```
SELECT DISTINCT E.ville FROM Employes E
       WHERE E.nom_employe IN
        (SELECT T.nom_employe FROM Travaille T WHERE T.nom_entreprise = 'Banquissimo')
       ORDER BY ville;
```
3. Affiche les noms des entreprises qui sont localisées dans au moins deux villes différentes.

```
SELECT DISTINCT E1.nom_entreprise FROM Entreprises E1
       WHERE EXISTS (SELECT * FROM Entreprises E2
          WHERE E1.nom_entreprise =E2.nom_entreprise AND E1.ville != E2.ville);
```
4. Affiche par ordre alphabétique décroissant le nom de chaque entreprise avec le nombre de ses localisations différentes.

```
SELECT E.nom_entreprise, COUNT(*) FROM Entreprises E
      GROUP BY nom_entreprise
      ORDER BY 1 DESC;
```
5. Affiche par ordre alphabétique croissant le nom des entreprises et le nombre de ses d'employés pour les entreprises qui ont plus d'un employé.

```
SELECT T.nom_entreprise, COUNT(*) FROM Travaille T
      GROUP BY nom_entreprise
      HAVING COUNT(*) > 1
      ORDER BY 1;
```
6. Affiche par ordre alphabétique croissant le nom des entreprises et le nombre de ses d'employés qui gagnent plus de 3500 pour les entreprises qui ont plus d'un employé qui gagne plus de 3500.

```
SELECT T.nom_entreprise, COUNT(*) FROM Travaille T
      WHERE salaire > 3500
      GROUP BY nom_entreprise
      HAVING COUNT(*) > 1
      ORDER BY 1;
```